# Получение списка складов

Позволяет получить список складов

- [Запрос](#page-0-0)
	- [Адрес запроса](#page-0-1)
	- [Параметры запроса](#page-0-2)
	- [Заголовки запроса](#page-0-3)
	- [Пример запроса](#page-0-4)
- [Ответ сервера](#page-1-0)
	- [Возможные ошибки](#page-1-1)

## <span id="page-0-0"></span>Запрос

### <span id="page-0-1"></span>Адрес запроса

GET/api/hosts/{hostName}/stores

#### <span id="page-0-2"></span>Параметры запроса

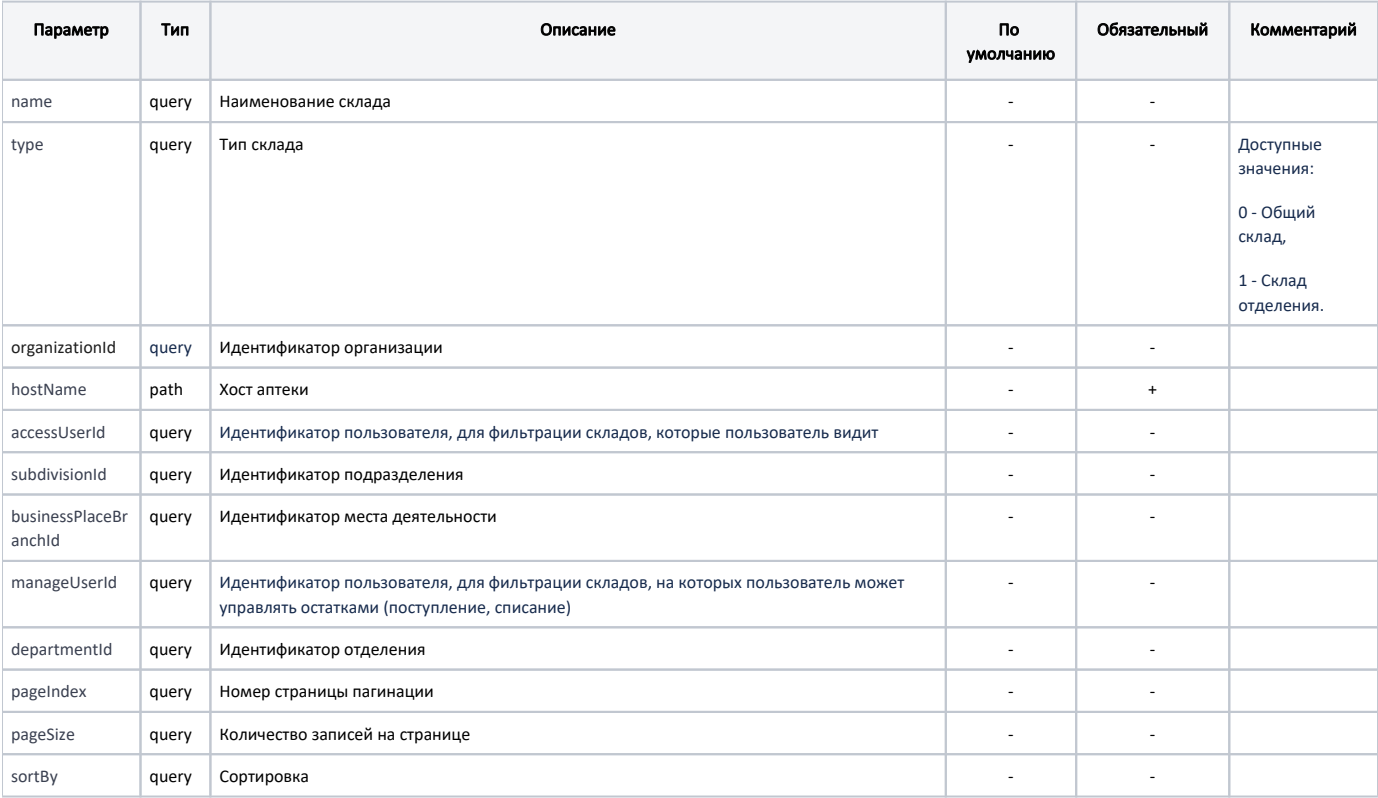

#### <span id="page-0-3"></span>Заголовки запроса

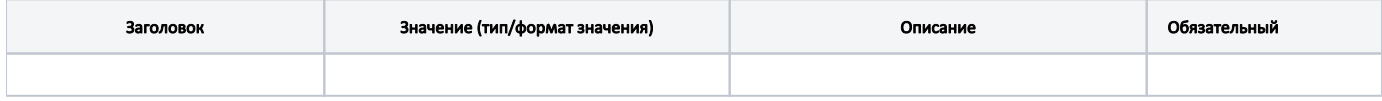

<span id="page-0-4"></span>Пример запроса

```
{
         "hostName":AU2022,
         "organizationId":345,
         "name": ,
         "pageSize":50,
         "pageIndex":0,
         "sortBy":name,
         "subdivisionId":12
}
```
# <span id="page-1-0"></span>Ответ сервера

В случае успешного выполнения сервер вернет ответ 200 в формате JSON со следующими данными:

Модель: [Список складов - Stores](https://confluence.softrust.ru/pages/viewpage.action?pageId=184913177)

#### <span id="page-1-1"></span>Возможные ошибки

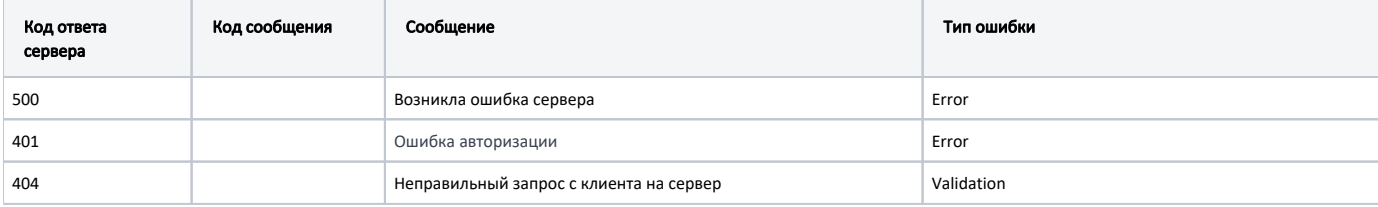